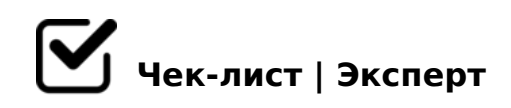

## **Копия Санкт- Петербург маршрут :Пулково до музея Государственный Эрмитаж**

- Запустить Приложения.
- Открыть меню "Маршрут"
- Нажать на определение местоположения.
- Вести в строку "откуда"аэропорт Пулково.
- Вести в строку "куда" до музея Государственный Эрмитаж.
- Выбрать маршрут.
- Пройти 35м на остановку .
- Подождать 5 минут и сесть на 39 маршрут(В направление"Улица Костюшко"
- Проехать 7 остановок(20 минут)
- Выйти на станции метро Московская.
- Пройти 360 метров и спустится в метро на остановку Московская(3 минуты)
- Выбрать направления "Парнас"2 линия
- Подождать 3 минуты
- Сесть метро проехать 4 станции(12 минут)
- $\Box$  K9B8 = 0 > AB0 = > 2:5 " " 5 E = > ; > 38 G 5 A : 89 8 = AB8B C B 2 "
- K1@0BL 4@C3CN ;8=8N 4;O ?5@5A04:8
- $\Box$  @ > 9 B 8 A L 1 < 8 = C B C 4 > > A B 0 = > 2 : 8 " " 5 E = > ; > 3 8 G 5 A : 8 9 8
- $\Box$  K1@0BL =0?@02;5=85 52OB:8=>,1;8=8O. >4>640BL 3
- $\Box$  @ > 5 E 0 B L 1 > A B 0 = > 2 C 4 > > A B 0 = > 2 : 8 C H : 8 = A : 0 O.
- $\Box$  K9B8.
- $\Box$  @ > 9 B 8 A L 2 < 8 = C B K 4 > A B 0 = F 8 8 2 5 = 0 3 @ 0 4 A : 0 O .
- $\Box$  K1@0BL 5 ;8=8N.( @ > 9B8AL 11 <8=CB).
- $\Box$  KE>4 A <5B@>.
- $\Box$  @ > 9 B 8 6 6 0 < 5 B @ > 2.
- $\Box$  $@81KB85 = 0$  <  $5AB$  > =  $07 = 0G5 = 85$  " >  $AC40@AB25 = 5K9 - 6$

!>740=> A ?><>ILN >=;09= A5@28A0 '5:-;8<u>AtBp|s://Ac?h5e@kBists</u>.expert

[:0: MB> C1@](https://checklists.expert/page/help#white-label)0BL?